Anja Heim Visual Computing

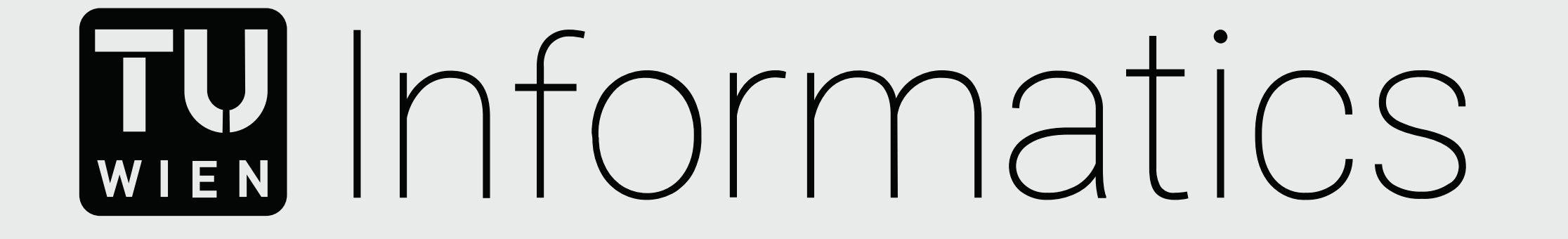

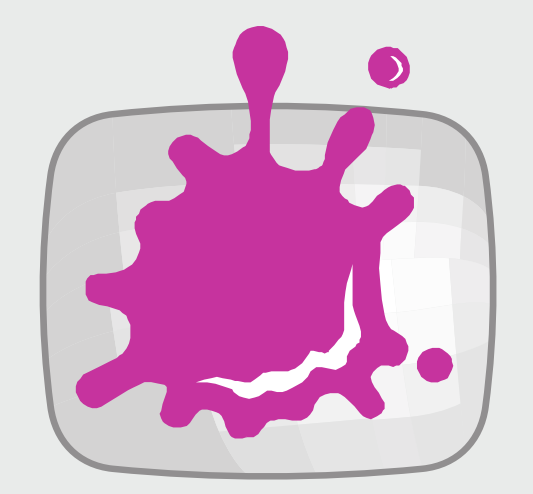

## Visual Comparison of Multivariate Data Ensembles

## TU Wien Informatics

Institute of Visual Computing & Human Centered Technology Research Unit of Computer Graphics Supervisor: Ao.Univ.Prof.Dipl.-Ing.Dr. Eduard Gröller Assistance: DI(FH) Dr. Christoph Heinzl Contact: anja.heim@gmx.at

# **Approach Overview Visualization**

materials. To ensure qualitiy-critical properites of materials and components, comparative visualization of multidimens material experts need to inspect their inner structure, consisting of features development and implementation of an overview visua goal in the analysis of these materials is to investigate the properties of framework is based on follo various specimens. Therefore, comparing the inner structure according to and the poster are These features is of greatest importance. At the moment the use of juxtaposed will be a visible to all ain experts in their daily Today's advancements in industry are largely driven by the improvement of such as fibers or pores, and their attributes, e.g., length, volume etc. The main visualizations such as simple 3D renderings or basic charts, e.g., scatterplots, are common practice. This work aims to support domain experts in their daily tasks of analyzing large ensembles of material data.

# **Motivation Motivation Service Contribution & Research Questions**

## **Results**

We present the usability of our framework by means of three different usage scenarios. In the first scenario two different material specimens are compared based on their pore properties (left). The second scenario describes a fiber material on which a force has been applied for 10 and 60 minutes (right). To test the applicability of our framework we conducted a qualitative user study with 12 material experts.

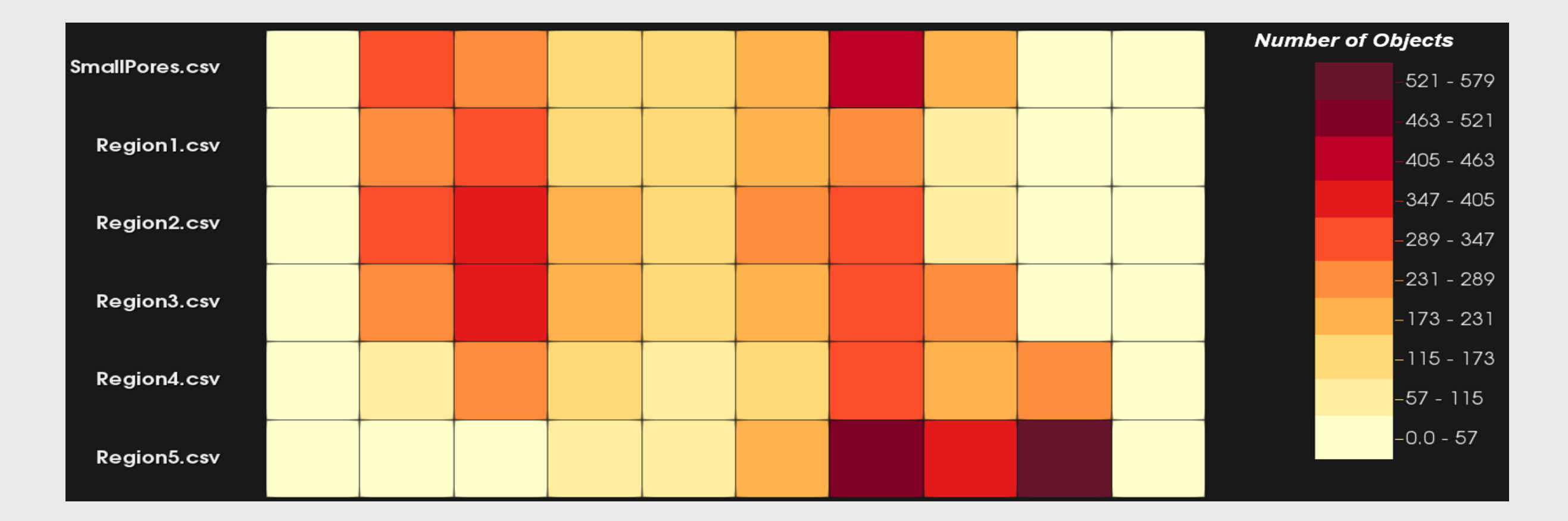

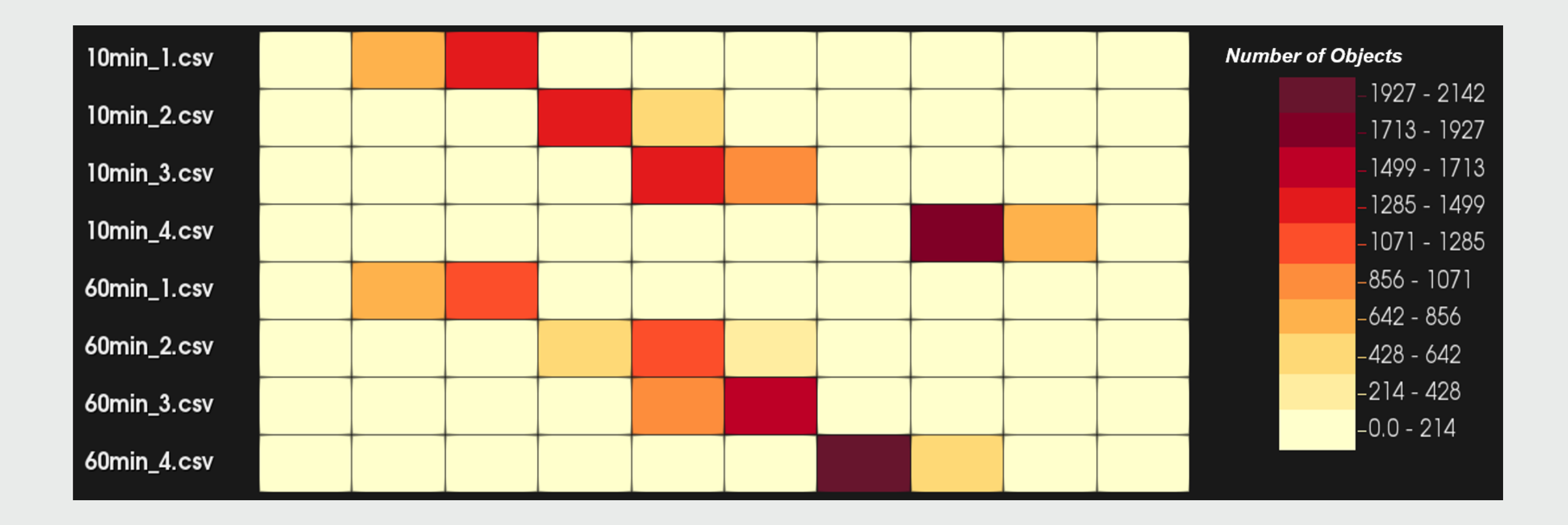

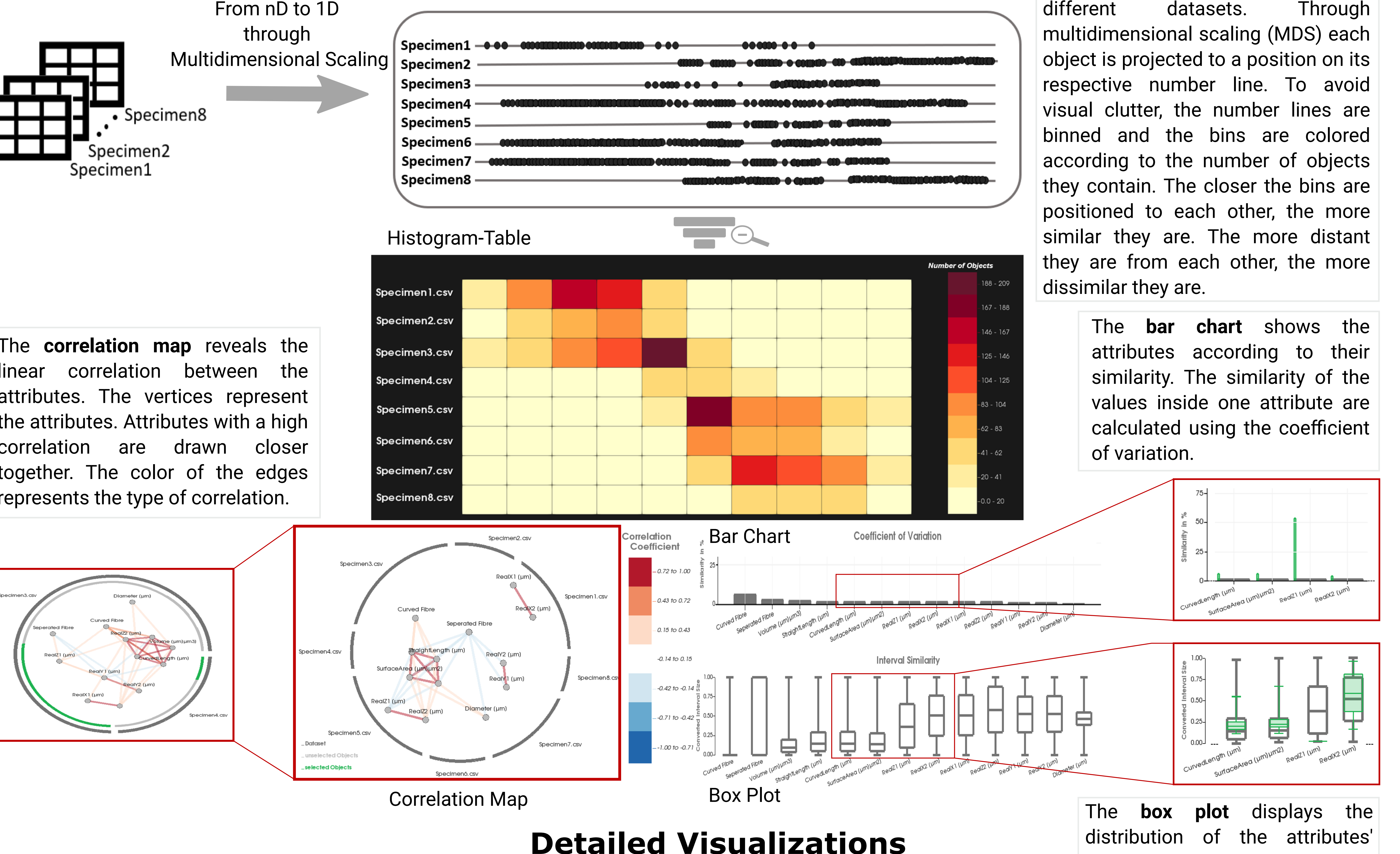

We propose an interactive framework for material scientists that provides a comparative visualization of multidimensional material data through the development and implementation of an overview visualization technique and three visual metaphors for detailed visualizations. The design of our framework is based on following research questions:

Which datasets are similar/different?

In which attributes are the datasets similar/different? Is there a correlation between certain attributes?

values .

The **correlation map** reveals the linear correlation between the attributes. The vertices represent the attributes. Attributes with a high correlation are drawn closer together. The color of the edges represents the type of correlation.

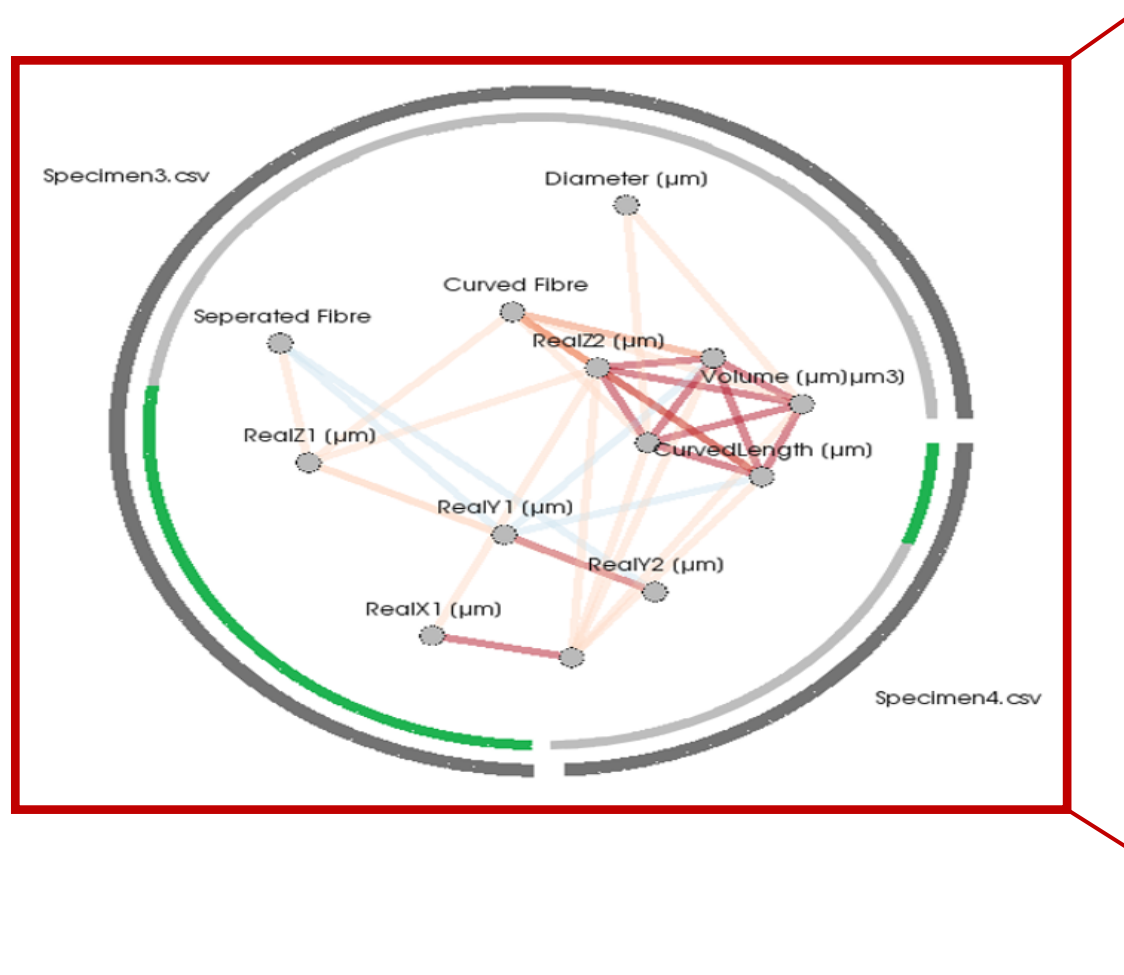

# The **histogram-table** provides an overview of the similarity of the